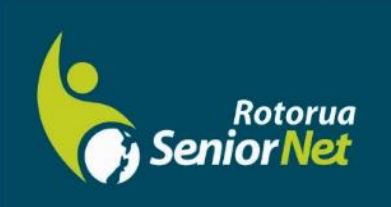

# **Newsletter**

October 2022

WWW.rotoruasenior.net<br>Member of NZ Federation of SeniorNet Societies

Postal address: PO Box 2090, Rotorua 3040 Phone: 022 6879299 Email: rotoruanet@gmail.com

#### **From the Chairman Contents**

At a recent candidates' meeting, one of the candidates claimed that Rotorua is becoming a Third World city. He and others that make such claims have obviously never lived and worked in a real Third World country.

Page 2 Next meeting Bert's Bit

Page 3-4 FYI/FYE Alan's reminder

Page 5 Committee Contacts Our Sponsors

**Editor contact** [rotoruanet@gmail.com](mailto:editor@rotoruaseniornet.gen.nz) **Website** [www.rotoruasenior.net](http://www.rotoruasenior.net/) In the 1990s, my wife and I were fortunate to live in Kathmandu in Nepal for three years. Nepal is one of the poorest countries in the world, so we came to appreciate what being in the Third World really means. Here is one brief story to give some idea of the challenges.

We had a young house servant called Ram, who had left his wife and family in his home village to find work in Kathmandu. His wife became ill, so his brother walked for three days to reach the nearest phone, from where he phoned Ram at our house. Ram then took a full day bus ride to the nearest road end, walked the three days home, picked up his wife, carried her on his back for three days, then bussed with her to the hospital in Kathmandu. Once there, he had to stay with her to care for her and to bring her food.

In contrast, we lived comparatively well in a comfortable house. However, electricity supplies were intermittent, and at one stage we lost our water supply for three months. There were no supermarkets, and shopping for food was always a difficult mission.

I know that everything is not perfect here, and that some people struggle to make ends meet. However, our opportunities and lifestyle here would seem like an impossible dream for someone trying to survive in the far reaches of a Third World country.

Best regards Keith Garratt

*Rotorua SeniorNet is just one of 75 local groups in the New Zealand Federation. If you would like to know more about what goes on elsewhere, OR what discounts or services are available to members, go to the Federation website.*

*[www.rotoruasenior.net](http://www.rotoruasenior.net/)*

## Next members' forum **Monday 10 October 2022 2 pm**

Our monthly members' forums are at Parksyde Centre, Tarewa Place, on the second Monday of each month at 2 pm, with interesting talks followed by afternoon tea. Visitors are welcome.

This Month: **At the forum on 10 October,** we will talk about writing your life history using Storyworth, speeding up your slow laptop with a solid state drive (SSD) and the trend towards wireless internet contracts, with a brief overview of the development of the internet.

#### **From Bert, Activities Co-ordinator**

During a recent "Drop In'' session at the library, a question was asked. What is the difference between Google Photos and Samsung Gallery? No one seemed to know so I decided to do a google search to see if I could find out a little more. The short answer is that Google Photos stores your photos in the Cloud and Samsung Gallery photos are stored on your device. Google photos works on all Android devices and on a laptop. Samsung Gallery works on Android devices only.

**A little explanation** … Google Photos automatically stores every photo that you take with your mobile phone in the Cloud. That is to say that your photos are being backed up to a worldwide network of server farms, i.e. enormously large warehouses packed with thousands of computer servers which store data for a price. Google allows a 100GB of free storage, but should you exceed that amount it will start incurring charges. One hundred GB costs A\$4.39. The data is protected from loss by having it saved in more than one location. In the event of a server location failure your data would be recovered and restored from the duplicate location.

Many people have real reservations about storing their data in the cloud. These may include personal security and/or the possibility of a cloud storage company going out of business through, for argument's sake bankruptcy. Those people who do not wish to store their photos in the cloud can download their photos into an external hard drive. These devices, slightly smaller than the average mobile phone, are now capable of storing terabytes of data in the same way you would use a USB stick. You will have all of your photos in one place, but you have to make your own arrangements to be sure it is secure.

A further feature of Google Photos is the ability to share your photos with other people. You simply open the sharing feature and nominate the person with whom you wish to share. When this feature is set up it is possible to share by dragging and dropping photos into the shared folder and the recipient will have access to them immediately.

Samsung Gallery is an app that is loaded into your Samsung mobile phone. Its primary function is to edit your photos using your phone. It has all the usual editing features such as crop, brightness, exposure, contrast, highlight, rotate, mirror, saturation, filter and more. I found it very difficult to use and I prefer to edit my photos on a laptop or desk top.

Gallery is far too fiddly and is constantly interrupting with ads. Samsung Gallery appears only available on mobile phones (I was not able to check on a tablet). It seems not to be available on a laptop.

I am currently restoring a large number of 50-year-old digitised slides. I have learned a great deal from this exercise, which I have been working on intermittently for a couple of years. I would be happy to pass on what I have learned particularly some of the time saving tips. Just take a trip to our Rotorua Library "Drop In" with your laptop and I would be happy to help.

Bert

#### **FYI/FYE** (For Your Information/From Your Editor)

With all the unusual events happening worldwide at the moment, many of us are turning to the Internet for additional information. There have been several times when a comment has been made by a newsreader on TV or a newspaper reporter that has set me wondering about the background and/or the history of it. That's when it pays to be a little cautious when researching information. For historical information that is accurate and unprejudiced, then sites like *Facebook* and *TikTok* are

definitely not the places to go!

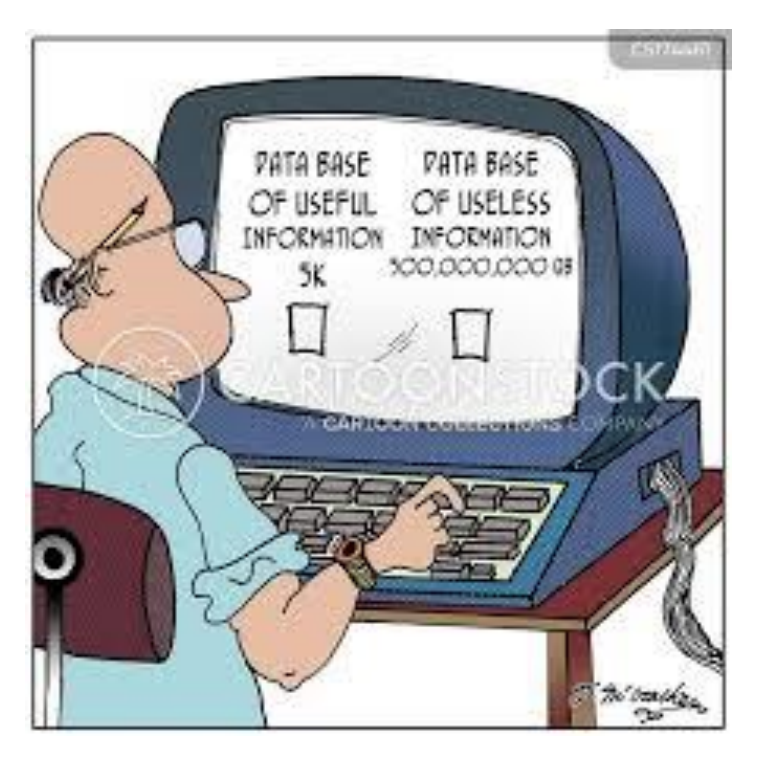

As an example, the present crisis with the Russia/Ukraine conflict started me thinking of past crises, in particular the Cuban Missile Crisis. When I searched '*cuban missile crisis'* on Google, up came 13 different sites. Most of these, like *[https://history.state.gov](https://history.state.gov/)* are genuine sites and even some of the seemingly random Youtube videos and other sites may be totally genuine and accurate. The problem is, we don't know that – so how do we check?

Generally speaking, sites with official names like *[www.ird.govt.nz](http://www.ird.govt.nz/)* are genuine – the **govt.nz** tells us that. Others that can be relied upon are our academic sites, usually ending with ac.nz (or similar for overseas universities). We should be able to trust *[www.ox.ac.uk](http://www.ox.ac.uk/)*, or the University of Oxford. But if a site appeared with a similar name, such as *[www.oxf.ac.uk](http://www.oxf.ac.uk/)*, then it would pay to be very, very cautious! As it happens, there is no such site, but scammers and crooks are very good at making tiny changes that lead to genuine-looking web sites.

By the way, there is a very interesting collection linked to Oxford University, showing many of the locations used in the *Harry Potter* series of films.

Why did I think of the Cuban Missile Crisis? Because I was in third form at the time. The message was loud and clear at home and at assembly that morning, that life was to carry on as normal – no histrionics, just get on with business. So we did. Except for one of our teachers, one of the younger female staff. As we sat in her classroom, just before lunch, doing our work, on the day of the naval confrontation, she suddenly burst out with 'We may none of us get home today!' Considering how our younger generation lives on their emotions now, I would think a comment like that would create chaos. In 1962, we all just looked at her, decided that she truly was nuts and carried on with the work!

### A reminder Alan Armstrong

During the pandemic lockdowns, tutors from SeniorNet Learning Centres all over the country presented twice-daily half-hour videos on Zoom (600 altogether) explaining a wide variety of computer topics and related ones like drones and electric cars. Those recordings are still in the Library section of the SeniorHangouts website and available free for you to watch at home.

You need to register and login using this link: [https://seniorhangouts.nz/library/](https://nam12.safelinks.protection.outlook.com/?url=https%3A%2F%2Fseniorhangouts.nz%2Flibrary%2F&data=05%7C01%7C%7Cd927feeceb634326595808daa02b9a55%7C84df9e7fe9f640afb435aaaaaaaaaaaa%7C1%7C0%7C637998406400788459%7CUnknown%7CTWFpbGZsb3d8eyJWIjoiMC4wLjAwMDAiLCJQIjoiV2luMzIiLCJBTiI6Ik1haWwiLCJXVCI6Mn0%3D%7C3000%7C%7C%7C&sdata=J9Gg4fRS4INJsuUH0UJUndRjAATjvs7i%2FlhNiokejDc%3D&reserved=0) then go back and click this same link again to open the Library archive. It has a Search Box at the top right which will find any word anywhere in the Library and all you need to do is click on Watch The Recording.

Why not try it?

#### **Committee and Tutor Contact Details**

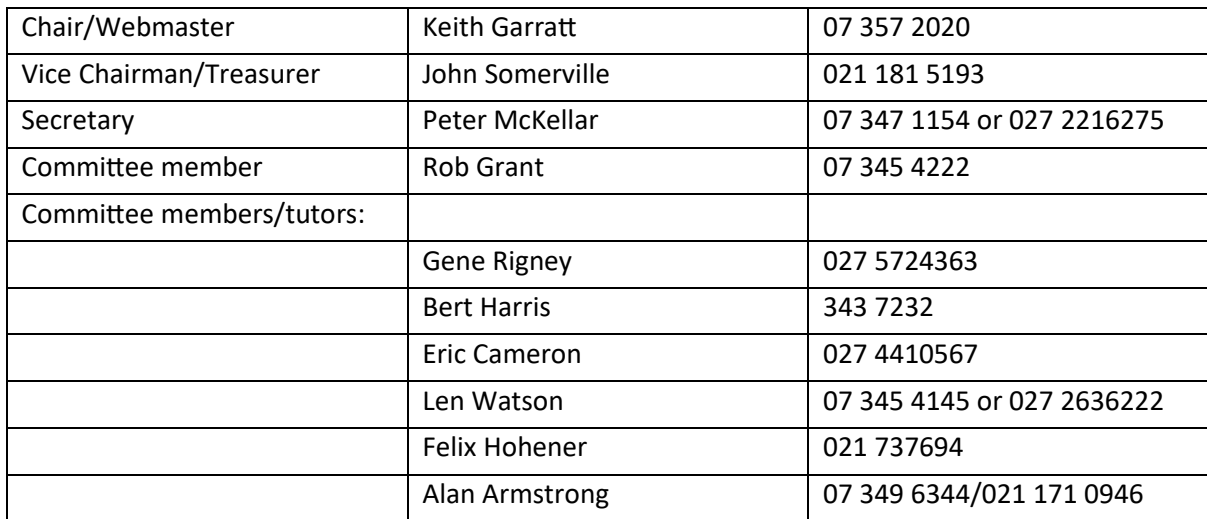

#### **THANKS TO OUR SPONSORS**

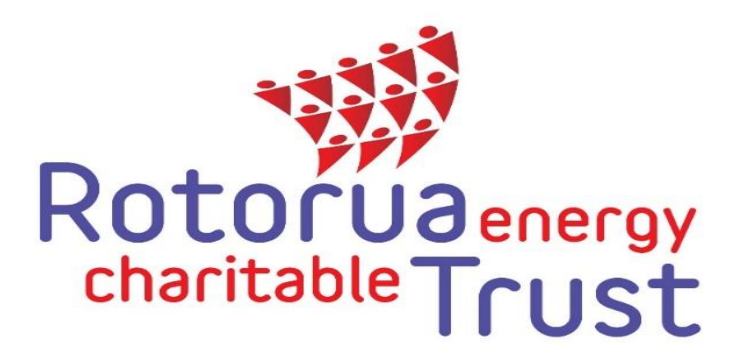

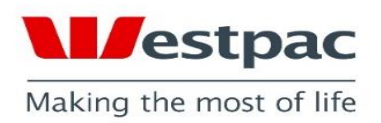

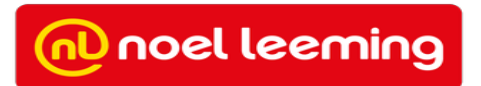